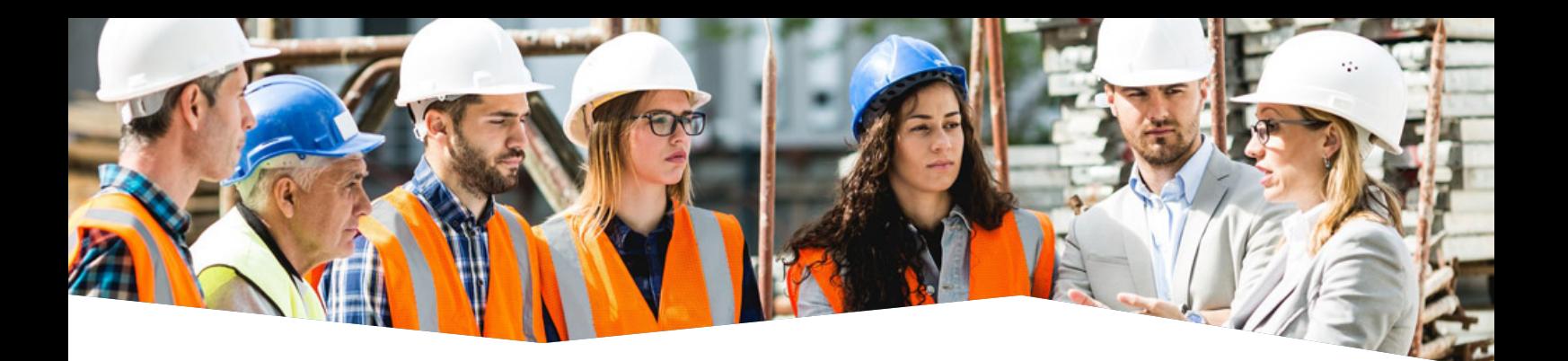

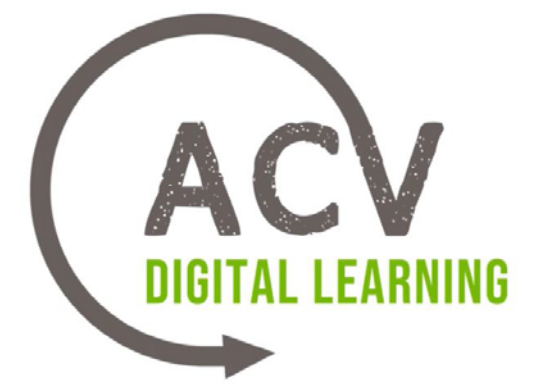

# PARCOURS ACV DIGITAL LEARNING

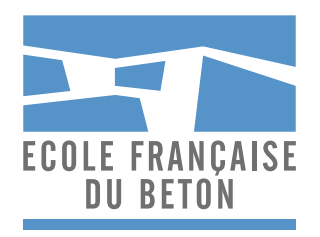

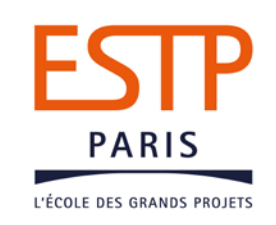

## **SOMMAIRE**

#### <span id="page-1-0"></span>**LANCEMENT**

- **01** PRÉSENTATION
- **02** [OUVERTURE DU PARCOURS](#page-2-0)

### **SÉQUENCE 1**

- **•** [APPROCHE MÉTHODOLOGIQUE ET SCIENTIFIQUE](#page-2-0)
	- **1.1** Introduction à la RSE
	- **1.2** [Les enjeux de la RSE pour les acteurs de la Construction](#page-3-0)
	- **1.3** Approche multicritères et ACV

**[Projet Le Onze / Comment aborder une démarche environnementale sur un projet ?](#page-4-0)** 

### **SÉQUENCE 2**

- **•** MÉTHODE À L'ÉCHELLE DE L'ÉLÉMENT
	- **2.1** FDES

 [\(Fiche de Déclaration Environnementale et Sanitaire\)](#page-5-0)

- **2.2** Démarche de l'industrie cimentière
- **2.3** Configurateur FDES

**Projet Le Onze / Analyse FDES**

### **SÉQUENCE 3**

- **•** DE L'ÉLÉMENT À L'OUVRAGE
	- **3.1** [Collaboration ingénieurs et architectes](#page-6-0)  autour de l'écoconception
	- **3.2** Logiciels ACV
	- **3.3** Cas d'étude ACV d'un pont

**[Projet Le Onze / Analyse et variantes d'une ACV](#page-7-0)**

### **CLÔTURE**

- **01** CLÔTURE DU PARCOURS
- **02** [ACV POINT DE VUE DE LA RECHERCHE](#page-7-0)  par J.M. Torrenti
- **03** ACV POINT DE VUE DE LA RECHERCHE par B. Peuportier

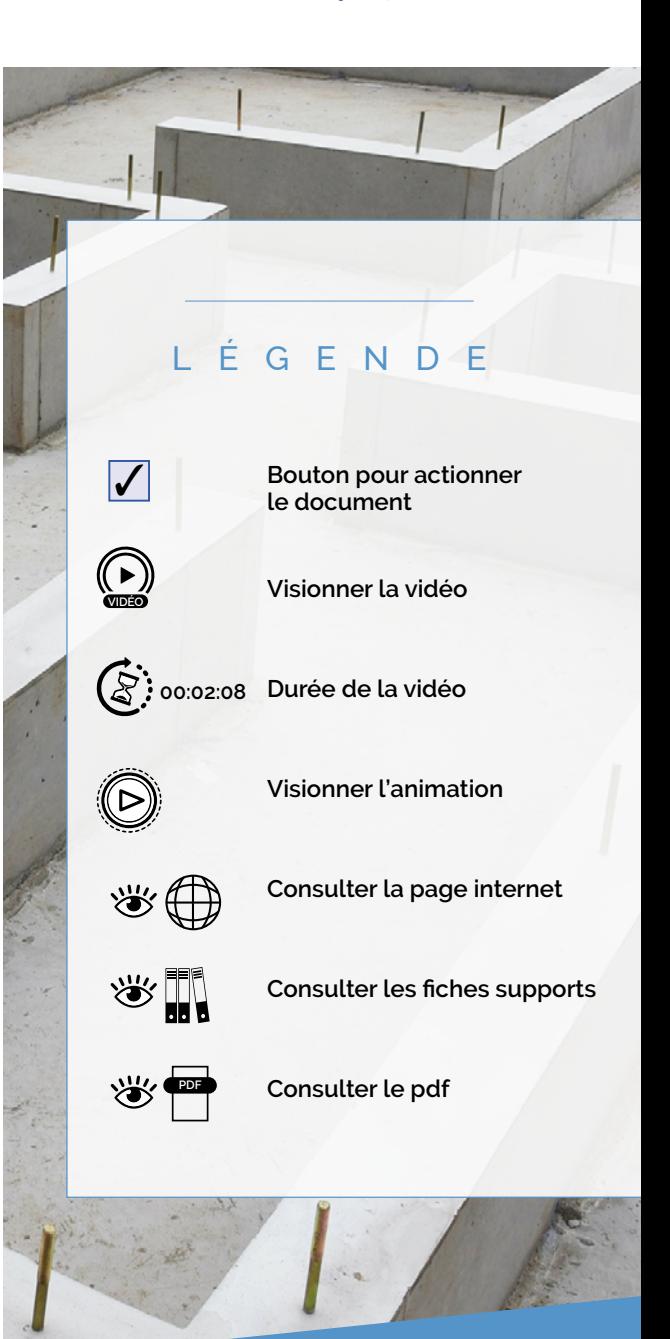

**ANALYSE DU CYCLE DU CYCLE DE VIE DE VIE**

**ACV**

**ALE DESPONSABILITE** 

**RESPONSABILITÉ**<br>SOCIÉTALE DES **SOCIÉTALE DES ENTREPRISES**

RSE --

<span id="page-2-0"></span>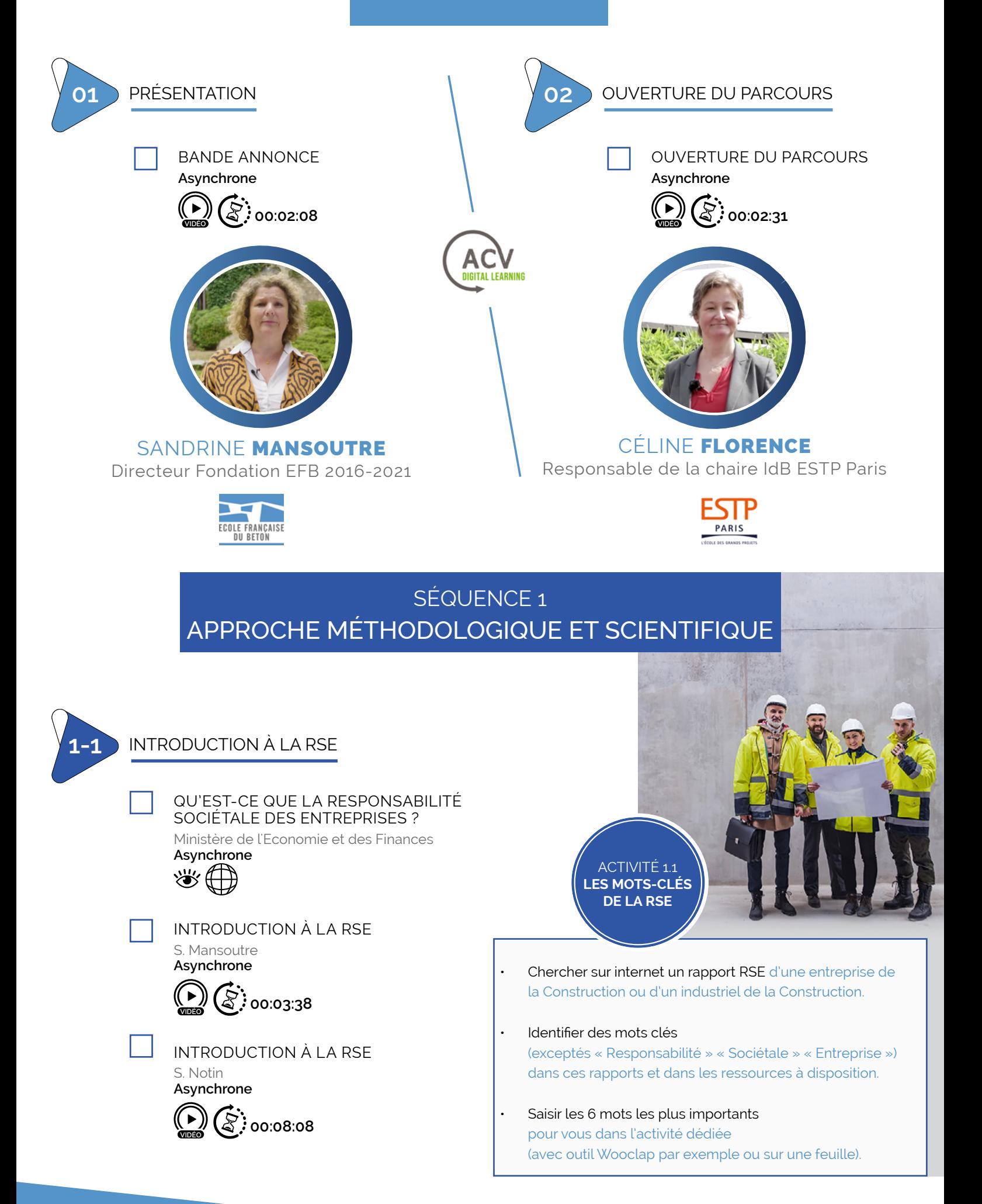

### SÉQUENCE 1 (SUITE)

<span id="page-3-0"></span>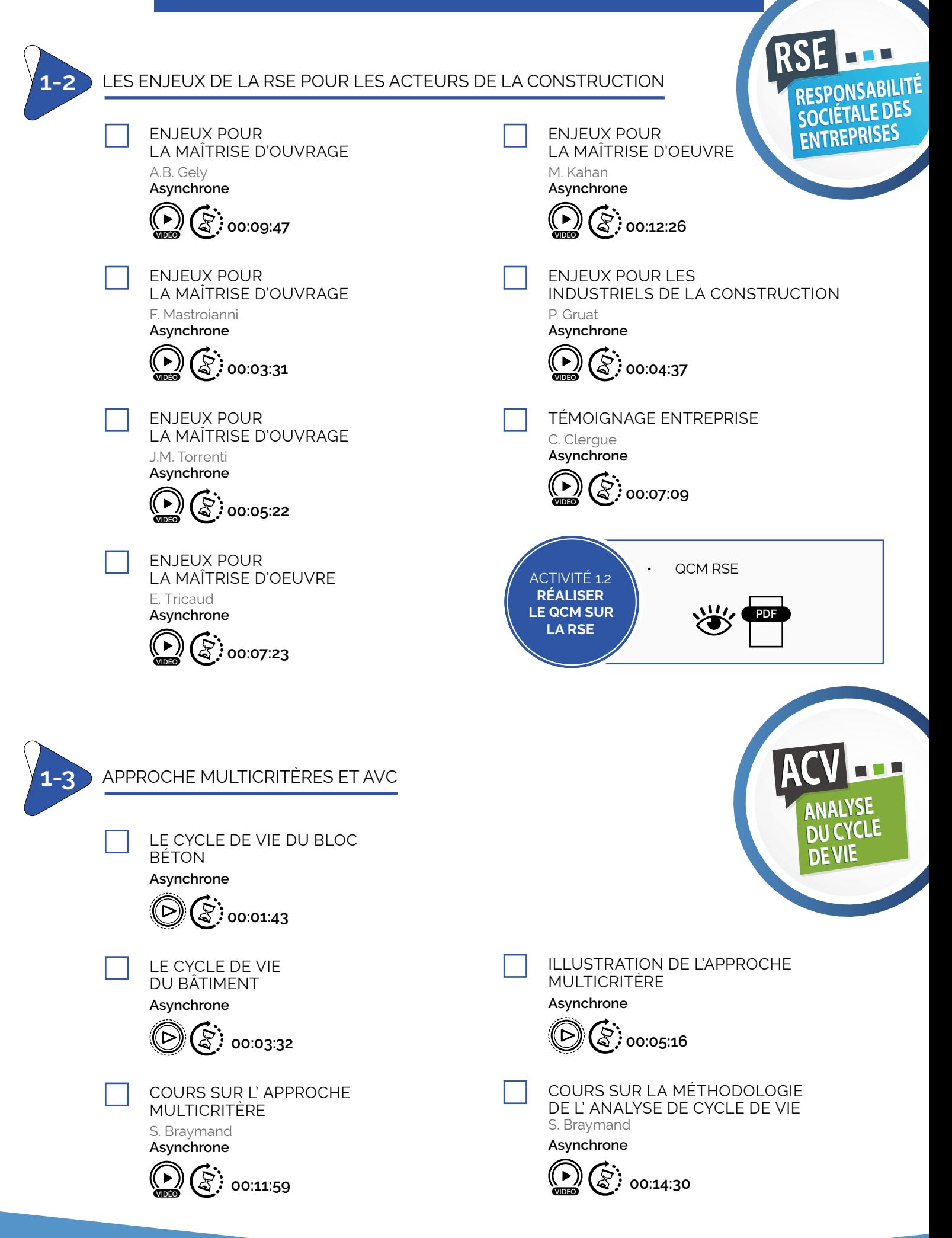

## <span id="page-4-0"></span> $\hat{\mathcal{P}}$ [sommaire](#page-1-0)

# SÉQUENCE 1 (SUITE)

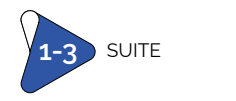

#### MINDMAP NORMES :

Pour situer les textes de référence de l'ACV dans le corpus normatif de la Construction

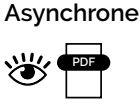

MINDMAP OUTILS :

Pour distinguer les différents logiciels en fonction des usages

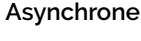

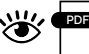

GLOSSAIRE : Pour s'accorder sur le vocabulaire

**Asynchrone**

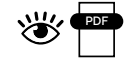

TABLEAU DES IMPACTS

ENVIRONNEMENTAUX : Pour compléter les cours Approche multicritère et Méthodologie ACV

#### **Asynchrone**

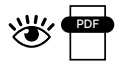

LISTE DE SITES, PUBLICATIONS RE2020 AGEC :

Liste de liens utiles **Asynchrone**

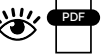

### COURS<sub>1</sub>

Retour sur l'activité nuage de mots RSE Restitution des acquis des capsules de cours (analyse multicritère et ACV ) via un QCM. • Présentation du lien entre ACV, RE2020 et AGEC • Questions / Réponses **Synchrone 00:03:32**

# PROJET LE ONZE - COMMENT ABORDER UNE DÉMARCHE ENVIRONNEMENTALE

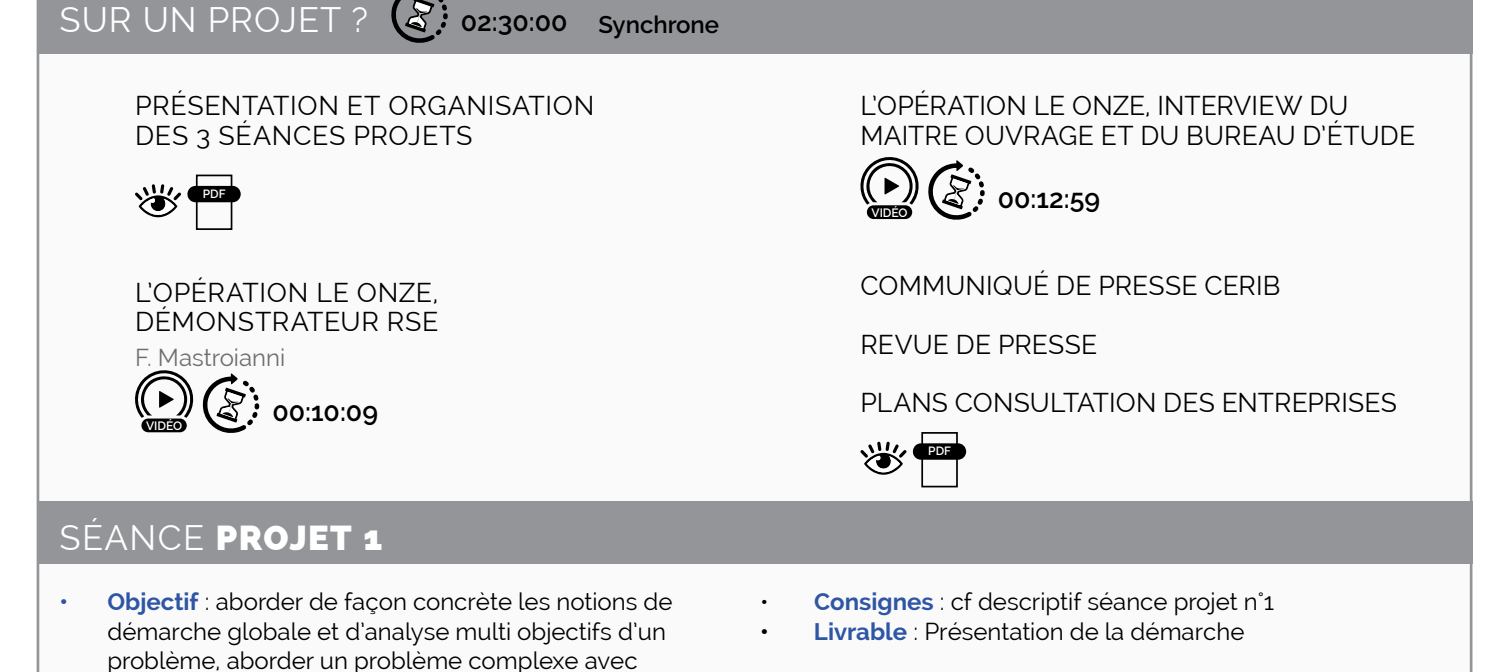

méthode

<span id="page-5-0"></span>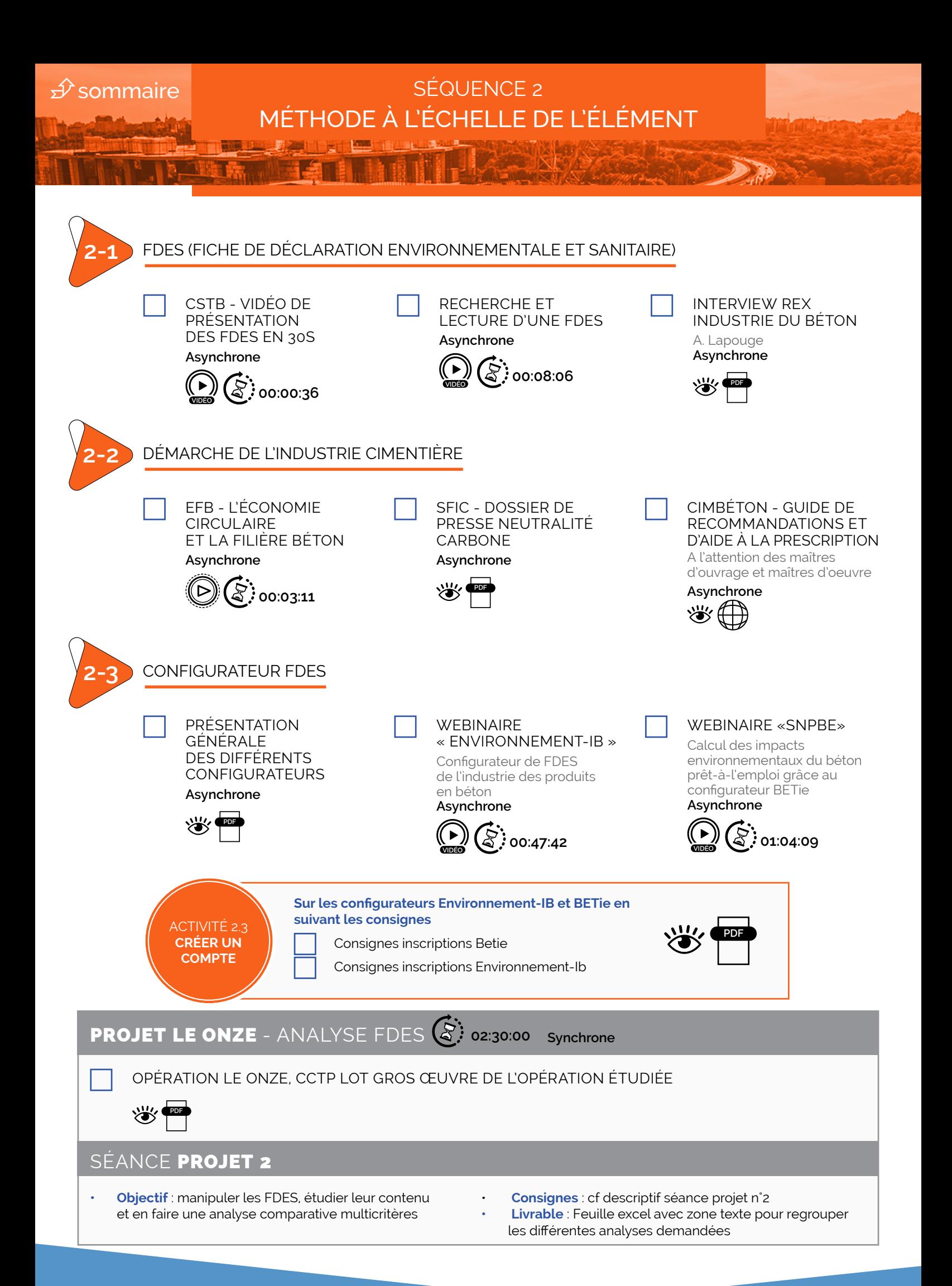

<span id="page-6-0"></span>**∌** [sommaire](#page-1-0)

垣川

# SÉQUENCE 3 DE L'ÉLÉMENT À L'OUVRAGE

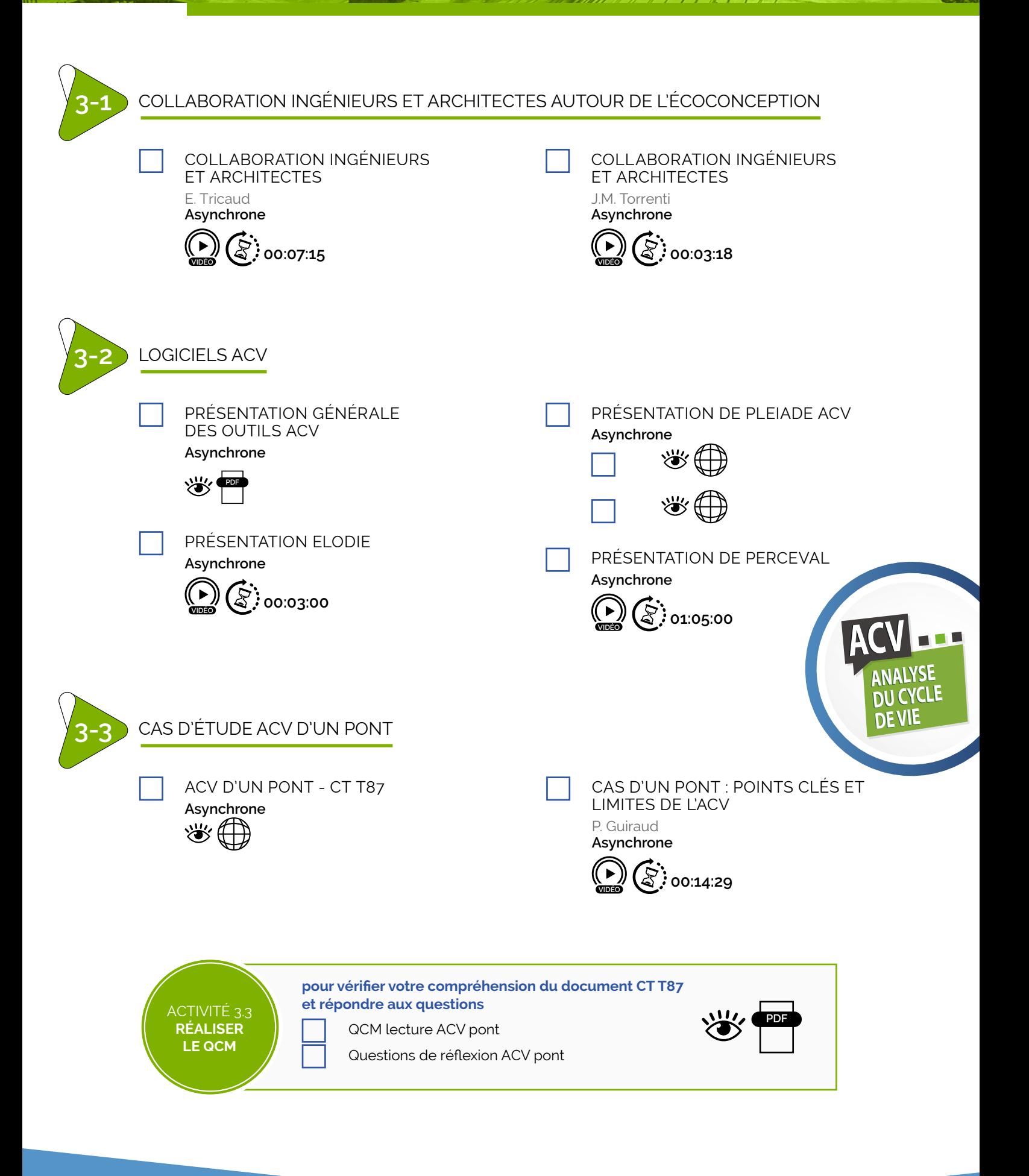

## <span id="page-7-0"></span> $\hat{\mathcal{P}}$ [sommaire](#page-1-0)

## SÉQUENCE 3 (SUITE)

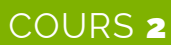

 **01:00:00**

**Synchrone**

- Bilan des acquis sur l'ACV et les impacts environnementaux Retour sur le projet
- Principales infos à retenir
	- Pour aller plus loin

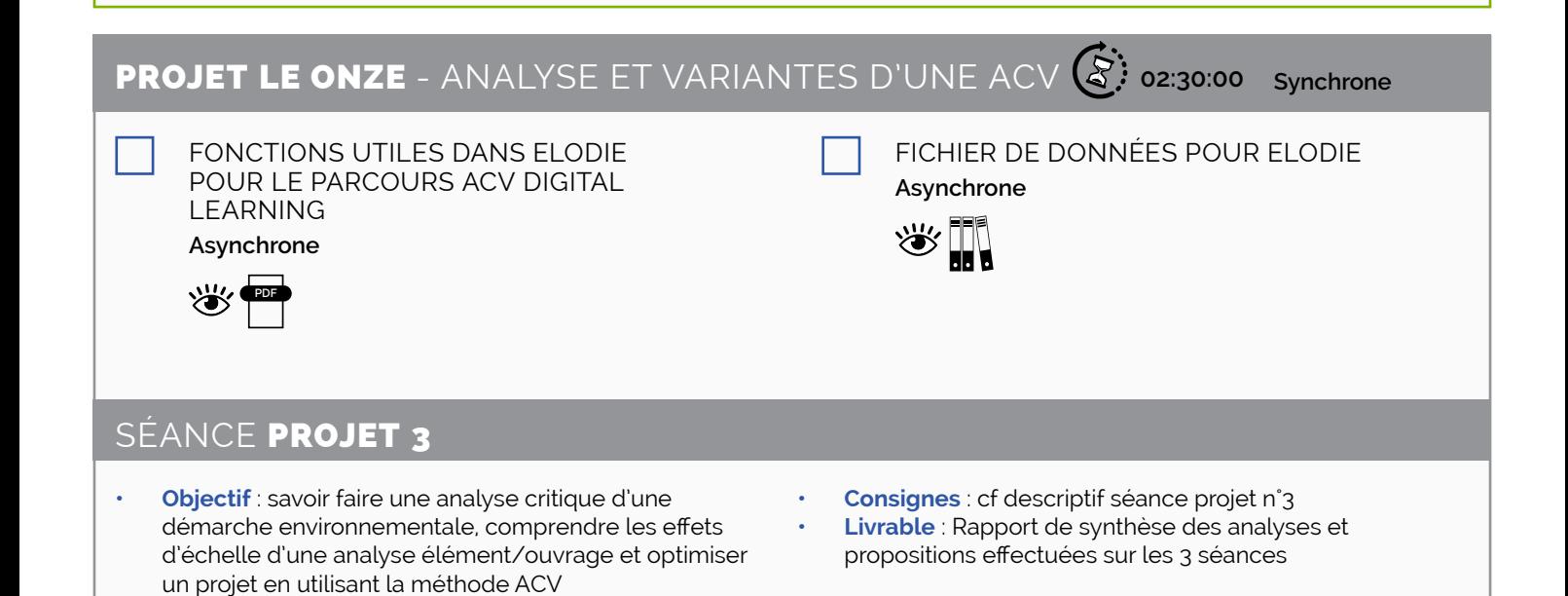

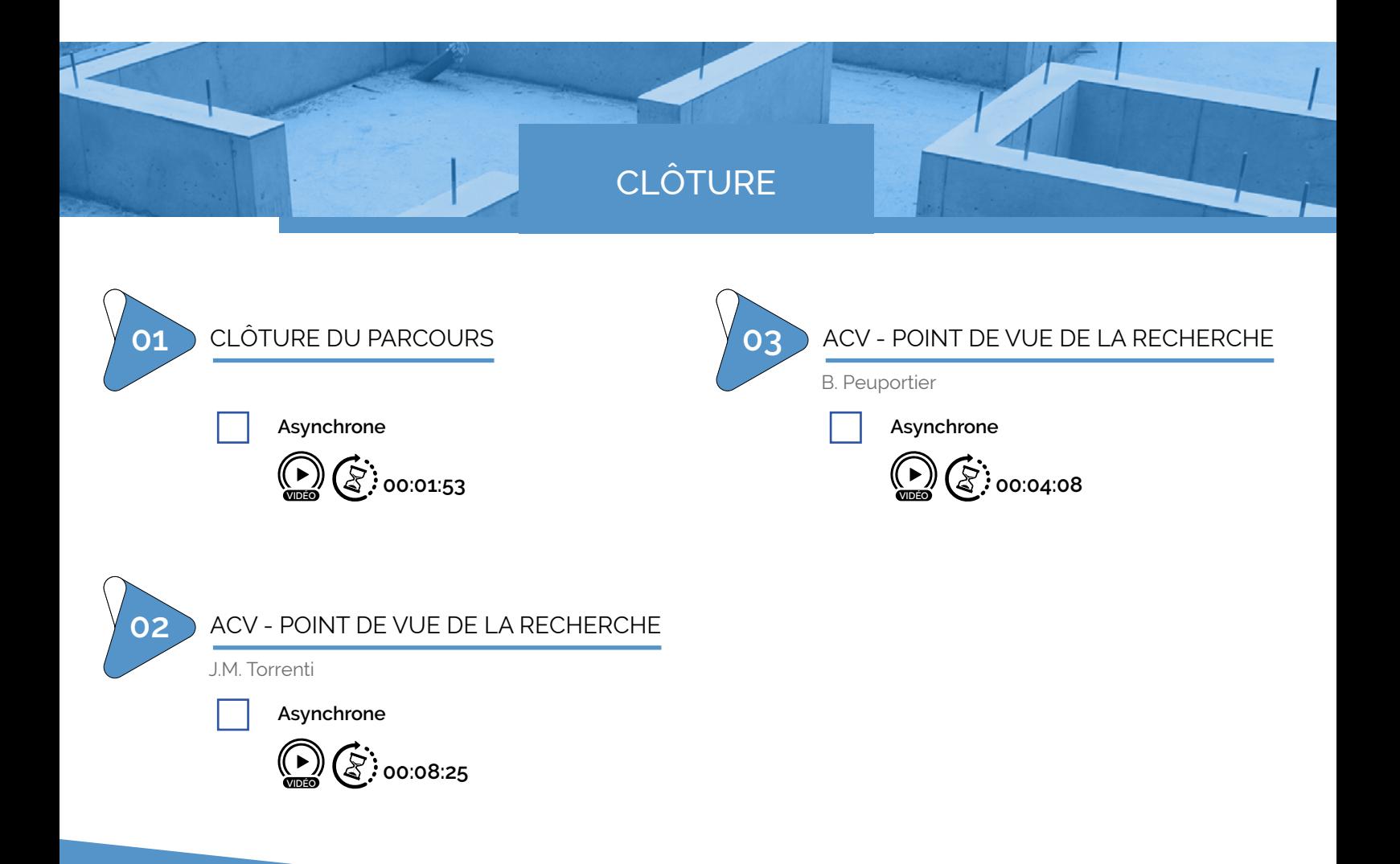

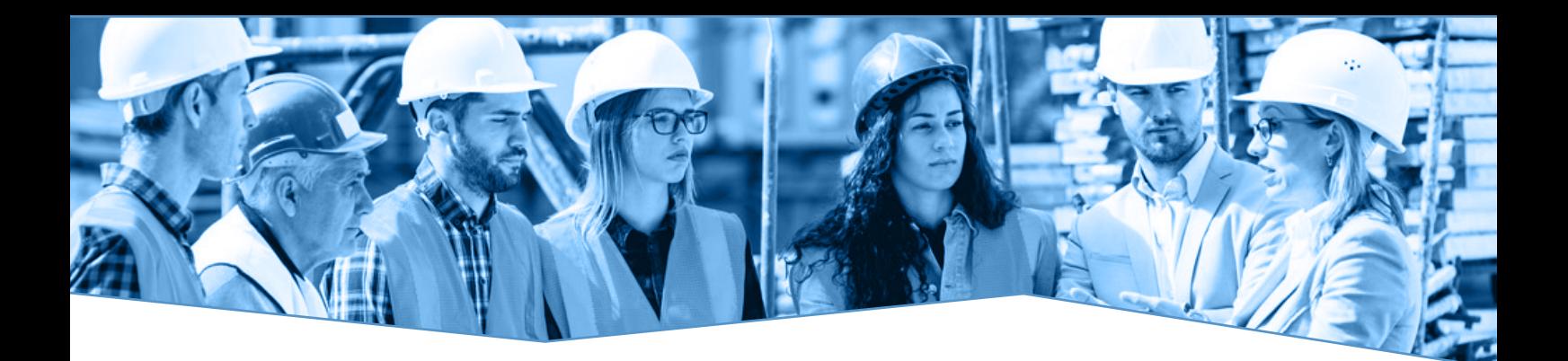

#### **REMERCIEMENTS**

#### **Equipe de Réalisation**

- Joël CUNY ESTP Paris
- Céline FLORENCE ESTP Paris
- Dominika GOND ESTP Paris
- Sandrine MANSOUTRE EFB
- Laure REGNAUD EFB
- Nathalie PAILLE ESTP Paris

#### **Equipe des Experts**

- Claire BARBOU Bétocib
- Sandrine BRAYMAND Univ. Strasbourg
- Patrick CORRALES CSTB
- Patrick GUIRAUD CIMbéton
- Lionel MONFRONT CERIB
- Jean Marc POTIER SNBPE
- Alexandre PUGEAUT Groupe Loriot
- Félicien THIOU CIMbéton
- Etienne TRICAUD Bétocib
- Laurent TRUCHON CIMbéton

#### **Personnalités Institutionnelles**

- Anne BERNARD-GELY Ingénieure générale au Ministère de la Transition Ecologique et Solidaire
- Fabio MASTROIANNI– Directeur des filiales Procivis Eure-et-Loir
- Etienne TRICAUD Architecte, Président Bétocib
- Michel KAHAN PDG Groupe SETEC
- Christian CLERGUE Directeur Innovation Eiffage Génie Civil
- Philippe GRUAT Président de la Filière Béton
- Philippe OSSET Président Co-fondateur Solinnen SAS
- Bruno PEUPORTIER Directeur de la recherche Lab VINCI ParisTech
- Jean-Michel TORRENTI Directeur du Dpmt Matériaux et Structure Université Gustave Eiffel

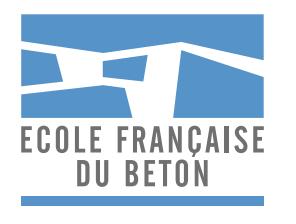

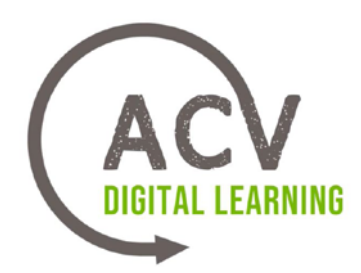

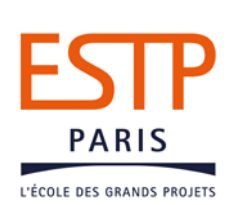